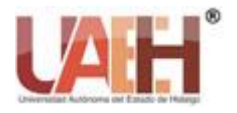

**UNO Sapiens Boletín Científico de la Escuela Preparatoria No. 1**

*Publicación semestral, Vol. 7, No. 13 (2024) 27-29* 

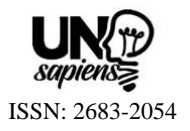

## La Historieta en una sociedad Globalizada

# The Comics in a Globalized Society

*Perla V. Olguín-Guzmán*

#### **Abstract:**

This essay reflects the strategy of the design of comics on the subjects globalization and changes in the socioeconomic structures, society, economy and politics of current Mexico, international operations, philosophical thought, and foundations of politics and public administration, with the purpose to learn dynamically, since today technology offers software such as storyboard That to create storyboards or comics that facilitate the learning of any topic by identifying the real context, the student projects his enthusiasm and achieves meaningful learning through timely feedback from their teacher, learning is encouraged through a teaching resource such as comics and the motivation to create links between reality and knowledge in an interactive way is promoted. *Keywords:*

*Strategy, comics, storyboard That, reality, interactive*

#### **Resumen:**

En el presente ensayo se refleja la estrategia, del diseño de historietas de las materias globalización y cambios en las estructuras socioeconómicas, sociedad, economía y política del México actual, operaciones internacionales, pensamiento filosófico, y fundamentos de política y administración pública, con la finalidad de aprender de manera dinámica, ya que hoy en día la tecnología ofrece el software como el storyboard That para crear guiones gráficos o historietas que faciliten el aprendizaje de cualquier tema identificando el contexto real, el alumno proyecta su entusiasmo y logra su aprendizaje significativo mediante la retroalimentación oportuna de su maestro, se fomenta un aprendizaje mediante un recurso didáctico como la historieta y se promueve la motivación de crear enlaces entre la realidad y el conocimiento de manera interactiva.

#### *Palabras Clave:*

*Estrategía, historieta, storyboard That, realidad, interactiva*

#### **Introducción**

La educación actualmente ofrece alternativas tecnológicas como el storyboard That, para encontrar el aprendizaje mediante ilustraciones y el vínculo con la realidad, teniendo como base el conocimiento de las asignaturas mencionadas, donde se observa el mundo en el ámbito económico, político, filosófico y globalizado, los estudiantes logran su objetivos de aprendizaje, observando el contexto en el que viven y proyectando mediante la narración, diálogos e imágenes, pasos concretos el conocimiento, y la perspectiva de tomar decisiones y solucionar necesidades cotidianas y futuras, involucrados en su rol de alumnos y de integrantes en la bachillerato la preparatoria número de la UAEH. Número, [1] [3]

## **Hipótesis**

La historieta o comics es un recurso de enseñanza y aprendizaje virtual y presencial que incentivan al conocimiento y experiencia, mediante la concordancia de la realidad. [2]

## **Objetivos General**

Priorizar en la estrategia de la historieta como actividad de aprendizaje entre la relación del conocimiento y el contexto real.

## **Objetivo Especifico**

Diseñar historietas como una estrategia de aprendizaje con ilustraciones, imágenes y diálogos.

Perla V. Olguín-Guzmán, Universidad Autónoma del Estado de Hidalgo, Preparatoria No.1, https://orcid.org/0000-0002-5756-8786 Email: profe\_6050@uaeh

## **Metodología**

#### **¿Cuáles son los pasos para realizar una historieta en storyboardboard That?**

Identificar el software elegido para realizar la historieta de los temas plasmados en cada uno de los programas de las materias mencionadas, elegir el tema de su interés, para que se sientan motivados y creativos con pasos concretos y la responsabilidad de aprender mediante el conocimiento adquirido y proyectarlo en la realidad con la intención de seguir la estrategia del comic y lograr un aprendizaje significativo. [4]

Para diseñar una historieta o comic y lograr el objetivo en la enseñanza aprendizaje es necesario considerar lo siguiente. [1]

- Identificar el objetivo de acuerdo con el tema de la asignatura elegida
- Realizar los diálogos minuciosamente correspondientes al comic.
- Elegir las imágenes correspondientes a la historieta o comic.
- Observar su contexto para identificar las necesidades de la actualidad y plasmarlo en la historieta.
- Identificar los rubros de evaluación de la historieta generado por el maestro.
- Identificar la retroalimentación de su maestro. [6

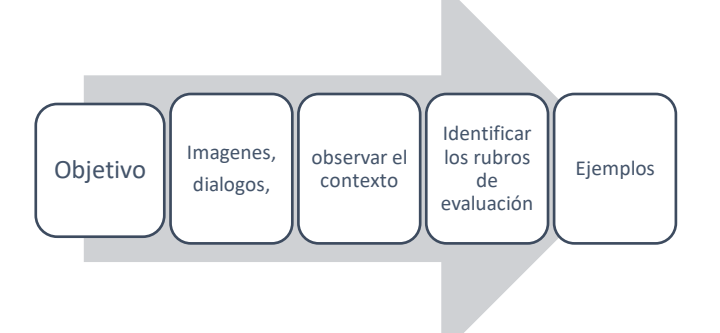

*Figura 1 Pasos para la historieta Autoría propia*

## **Conclusiones**

Al diseñar historietas en la enseñanza aprendizaje, se motiva la creatividad de los estudiantes quienes descubren su aprendizaje y observación del contexto actual, plasmado en historias las cuales les generan una conciencia de la realidad filosófica. política, económica y globalizada. [7]

Se genera sentimientos de pertenencia a su sociedad en cual identifican decisiones en diferentes ámbitos y aumenta su participación e interés, reflejado en su productividad y se logra objetivo de cada tema. [8]

### **Referencias**

- [1] Ayala. (15 de Marzo de 2016). *La historieta como herramienta educativa en la iniciación artística de niños y niñas de comunidades rurales*. Recuperado el 13 de Marzo de 2024, de https://www.redalyc.org/journal/316/31651423008 /html/
- [2]Canva. (2024). *Crea storyboards personalizados*. Recuperado el 13 de Marzo de 2024, de https://www.canva.com/es\_mx/crear/storyboards/
- [3]Carvalho. (21 de Febrero de 2024). *Nuevas tecnologías en la educación: influencia, ventajas y desafíos*. Recuperado el 10 de Abril de 2024, de https://www.sydle.com/es/blog/nuevastecnologias-en-la-educacion-63ef92977f03ed13ae2d1909
- [4]Galicia. (10 de Octubre de 2018). *Cómo hacer tu storyboard con StoryboardThat*. Recuperado el 13 de Marzo de 2024, de https://www.youtube.com/watch?v=Oj5L5mxdUr E
- [5]Jara. (24 de Septiembre de 2022). *Como Obtener Enlace de Historieta en Storyboard*. Recuperado el 13 de Marzo de 2024, de
- https://www.youtube.com/watch?v=9lpma1oUOj0 [6]Linares, Garcia, & Martinez. (Jul/Dic de 2016). *Empleo*
- *de historietas para reforzar el aprendizaje del nivel superior en UPIBI-IPN*. Recuperado el 13 de Marzo de 2024, de

https://www.scielo.org.mx/scielo.php?script=sci\_a rttext&pid=S2007-

74672016000200001#:~:text=Las%20historietas% 20pueden%20ser%20una,se%20est%C3%A1%20 estudiando%20en%20clase.

- [7]Olguin. (15 de Marzo de 2024). *La historieta en una sociedad*. Recuperado el 11 de Abril de 2024, de https://drive.google.com/file/d/1Fal3TwiAt65UsFr wSimE8PL6StRnjJCZ/view?usp=sharing
- [8]tecnología, C. T. (13 de Septiembre de 2020). *Tutorial Storyboard That español 2020 Crear guiones gráficos*.